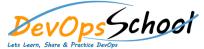

## **Graylog Intermediate Training**

## **Curriculum 1 Day**

| <ul> <li>Summary Agenda</li> <li>Introduction to Graylog</li> <li>Choosing your installation method and configuring Graylog</li> <li>Creation of inputs and extractors</li> <li>Usage of streams to route messages</li> <li>Enhancing dashboards and adding widgets</li> <li>Creation of alerts and conditions</li> <li>Usage of processing pipelines for flexibility in routing, blacklisting, modifying and enriching messages</li> <li>Scaling and building resilient environments</li> <li>Searching and analyzing your data</li> <li>Streams</li> <li>Alerts</li> <li>Frequently asked questions</li> <li>Frequently asked questions</li> <li>Frequently asked questions</li> </ul> |
|----------------------------------------------------------------------------------------------------|
|                                                                                                    |